Time

Course: IoT Applications: Raspberry Pi & Arduino Semester: VI

Program: B.Tech-CS-IOT&SC

Course Code: CSIS3003 Max. Marks:

This Test has 68 attempts. For information on editing questions, click More Help below.

0

## Test Canvas: CSIS3003 - Designing of IOT Applications : Raspberry Pi & Arduino

The Test Canvas lets you add, edit and reorder questions, as well as review a test. More Help

**Question Settings** 

You can edit, delete or change the point values of test questions on this page. If necessary, test attempts will be regraded after you submit your changes.

Description All question are compulsory.

Each question carry equal marks.

Backtracking is prohibited.

Multiple attempts not allowed.

time duration is 2hours

Instructions All question are compulsory.

Each question carry equal marks.

Backtracking is prohibited.

Multiple attempts not allowed.

time duration is 2hours

Total Questions 59

Total Points 59

Number of Attempts 68

← OK

|                | grade Points Update and Regrade Hide Question Deta                                                                                                | alis |
|----------------|----------------------------------------------------------------------------------------------------|------|
| 1. Multiple Ch | oice: Which protocol is lightweight?                                                                                                    | Poin |
| Question       | Which protocol is lightweight?                                                                                                    |      |
| Answer         | HTTP                                                                                                    |      |
|                | ✓ MQTT                                                                                                    |      |
|                | CoAP                                                                                                    |      |
|                | SPI                                                                                                    |      |
| 2. Multiple Ch | oice: IoT promotes the creation of IoT term                                                                                                    | Poin |
| Question       | IoT promotes the creation of IoT terminal industry                                                                                                |      |
|                |                                                                                                    |      |
| Answer         | Network                                                                                                    |      |
| Answer         | Network  Devices                                                                                                    |      |
| Answer         |                                                                                                    |      |
| Answer         | Devices                                                                                                    |      |
|                | Devices  Clusters                                                                                                    | Poir |
|                | Devices  Clusters  Things                                                                                                    | Poir |
| 3. Multiple Ch | Devices  Clusters  Things  oice: What is the microcontroller used in A                                                                            | Poir |
| 3. Multiple Ch | Devices  Clusters  Things  oice: What is the microcontroller used in A  What is the microcontroller used in Arduino UNO?                          | Poi  |
| 3. Multiple Ch | Devices  Clusters  Things  oice: What is the microcontroller used in A  What is the microcontroller used in Arduino UNO?  ATmega2560              | Poir |
| 3. Multiple Ch | Devices  Clusters  Things  oice: What is the microcontroller used in A  What is the microcontroller used in Arduino UNO?  ATmega2560  ATmega32114 | Poir |

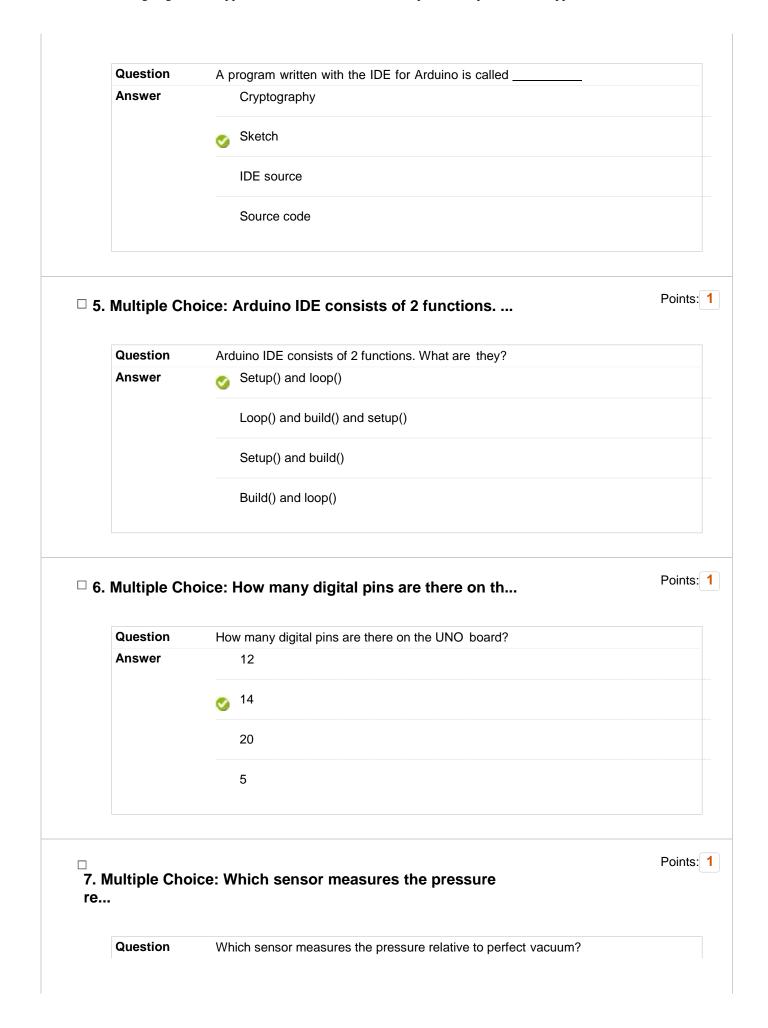

| Test (  | Canvas  | CSIS3003.  | . Designing    | of IOT | Applications : |
|---------|---------|------------|----------------|--------|----------------|
| I CSL 1 | Canvas. | COLOJOUS . | - 176218111118 | O(1)   | ADDIICALIONS   |

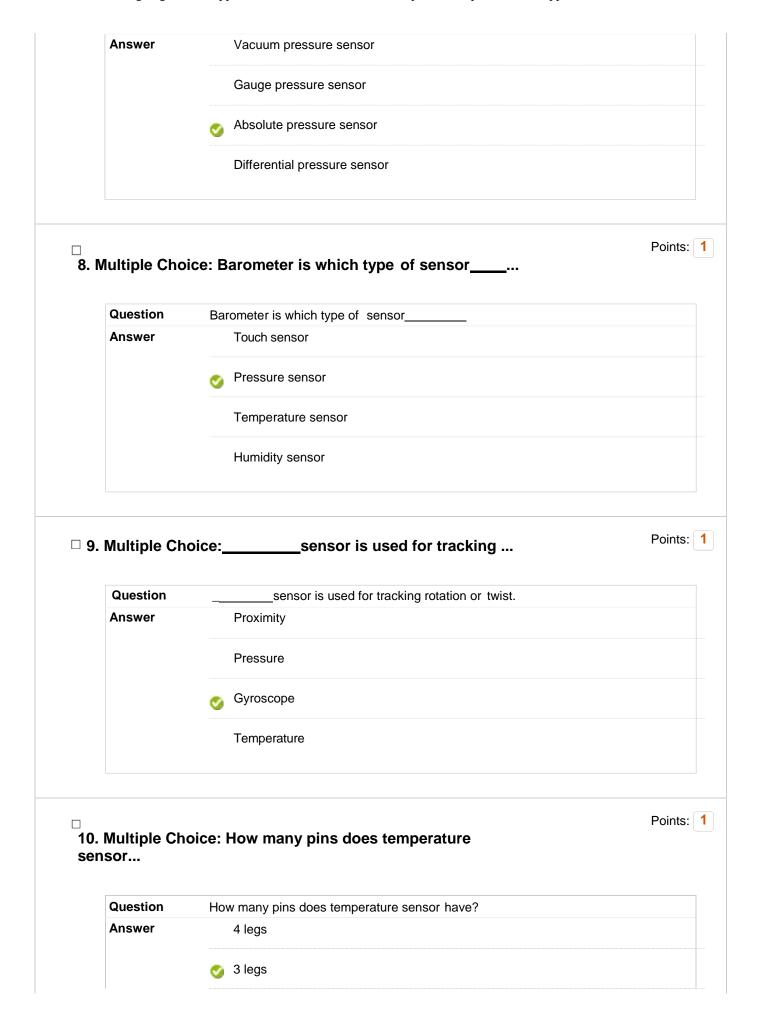

| Fest Canvas: CSIS3003 - Designing of IOT Applications : | Γest ( | Canvas: | CSIS3003 - | - Designing | of IOT | Applications:. |  |
|---------------------------------------------------------|--------|---------|------------|-------------|--------|----------------|--|
|---------------------------------------------------------|--------|---------|------------|-------------|--------|----------------|--|

| 1. Multiple Ch                  | oice: Which type of temperature sensor is p                        | Poir |
|---------------------------------|--------------------------------------------------------------------|------|
| Question                        | Which type of temperature sensor is placed in Integrated Circuits? |      |
| Answer                          | Thermocouple                                                       |      |
|                                 | Resistance Thermometer                                             |      |
|                                 | Thermistor                                                         |      |
|                                 | Semiconductor based sensor                                         |      |
|                                 |                                                                    |      |
| 2. Multiple Ch                  | oice: Units for Absolute Humidity is                               | Poir |
| 2. Multiple Ch                  | oice: Units for Absolute Humidity is                               | Poir |
|                                 |                                                                    | Poir |
| Question                        | Units for Absolute Humidity is                                     | Poir |
| Question                        | Units for Absolute Humidity is                                     | Poir |
| Question                        | Units for Absolute Humidity is % PPMV                              | Poir |
| Question<br>Answer              | Units for Absolute Humidity is % PPMV grams/m3                     | Poir |
| Question<br>Answer              | Units for Absolute Humidity is                                     |      |
| Question Answer  13. Multiple C | Units for Absolute Humidity is                                     |      |
| Question Answer  13. Multiple C | Units for Absolute Humidity is                                     |      |

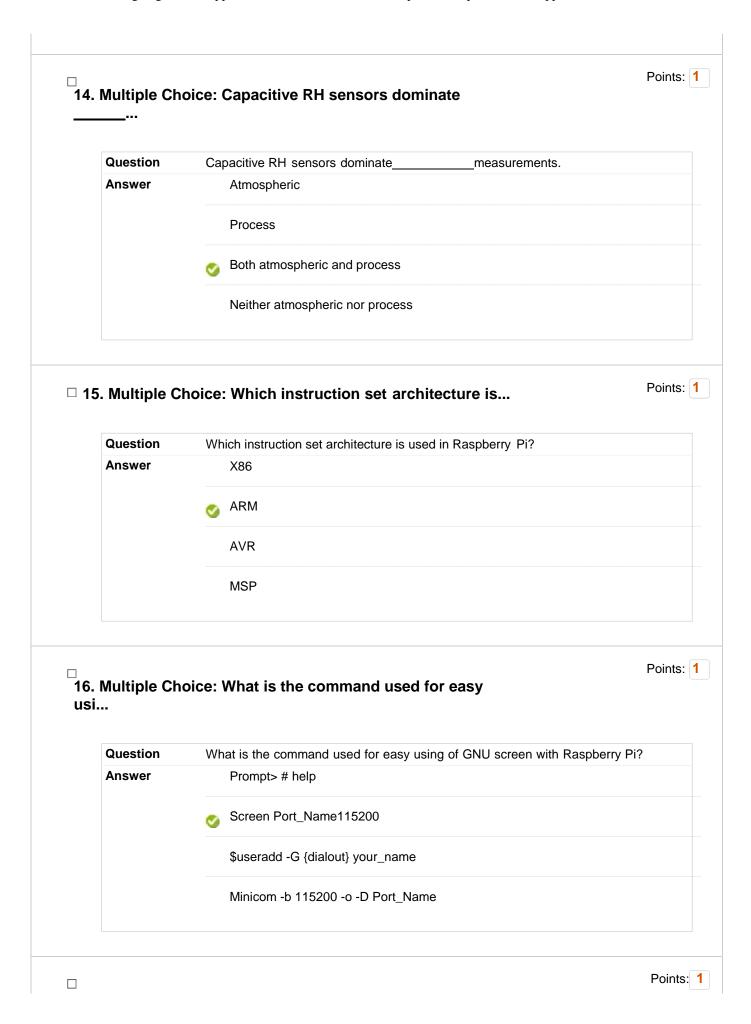

| Question       | pin can be used to extend memory access in whole cycle increments.           |
|----------------|------------------------------------------------------------------------------|
| Answer         | BCLK                                                                         |
|                | BTRAN                                                                        |
|                | <b>BWAIT</b>                                                                 |
|                | BLOK                                                                         |
| 18. Multiple C | Poir                                                                         |
| Question       | ARM stands for                                                               |
| Answer         | Advanced RISC Machine                                                        |
|                | Advanced RISC Methadology                                                    |
|                | Advanced Reduced Machine                                                     |
|                | Advanced Reduced Methadology                                                 |
| 19. Multiple C | Choice: Reset work is                                                        |
| Question       | Reset work is                                                                |
| Answer         | Program counter not zero but values in registers values remain same          |
|                | To make program counter zero but values in registers values remain same      |
|                | Program counter is not zero but values in registers values are made asZero   |
|                | To make program counter zero but values in registers values are made as zero |
| 0 Multiple Ch  | Poir noice: Name the architecture and the instruc                            |
| o. Multiple Ci | ioloe. Name the alcintecture and the mondo                                   |

7 of 19

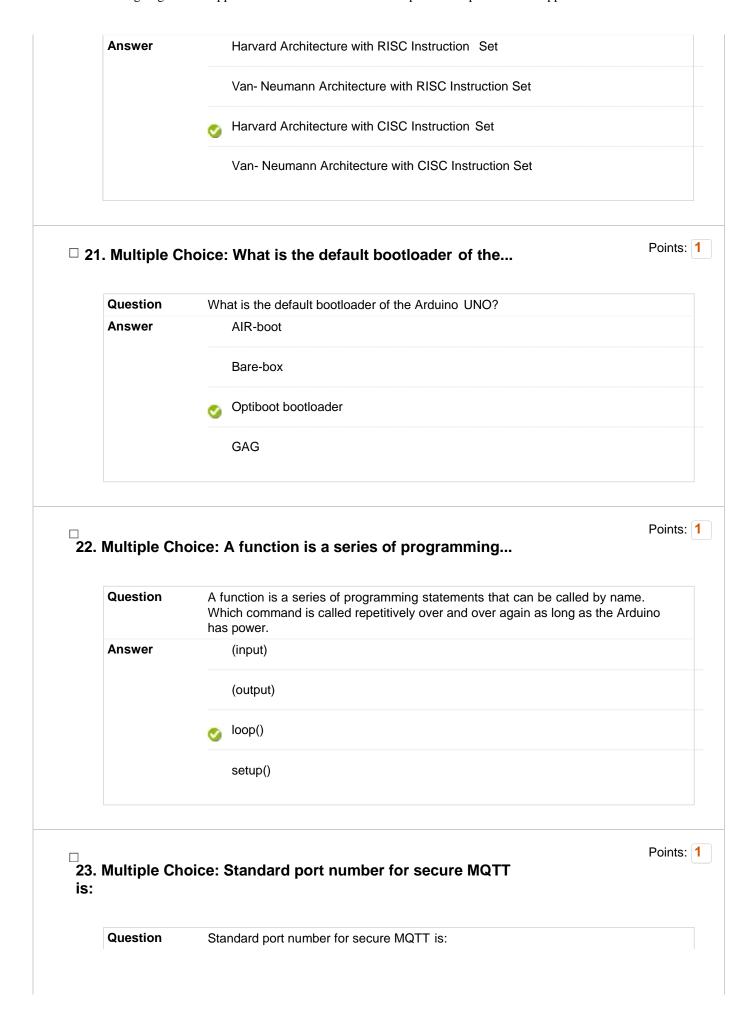

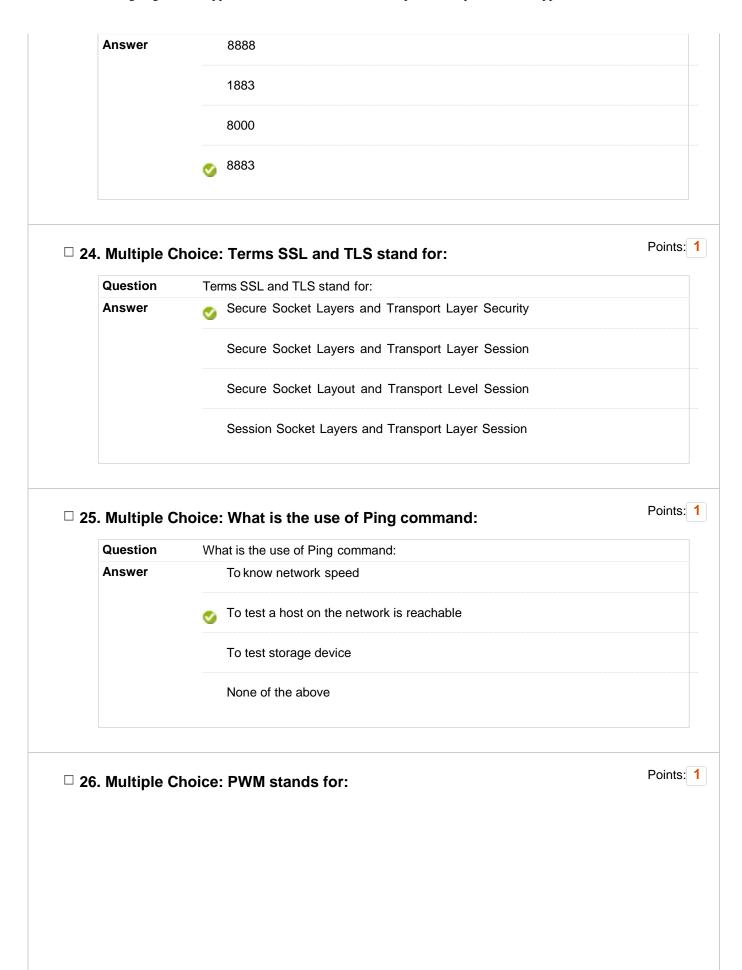

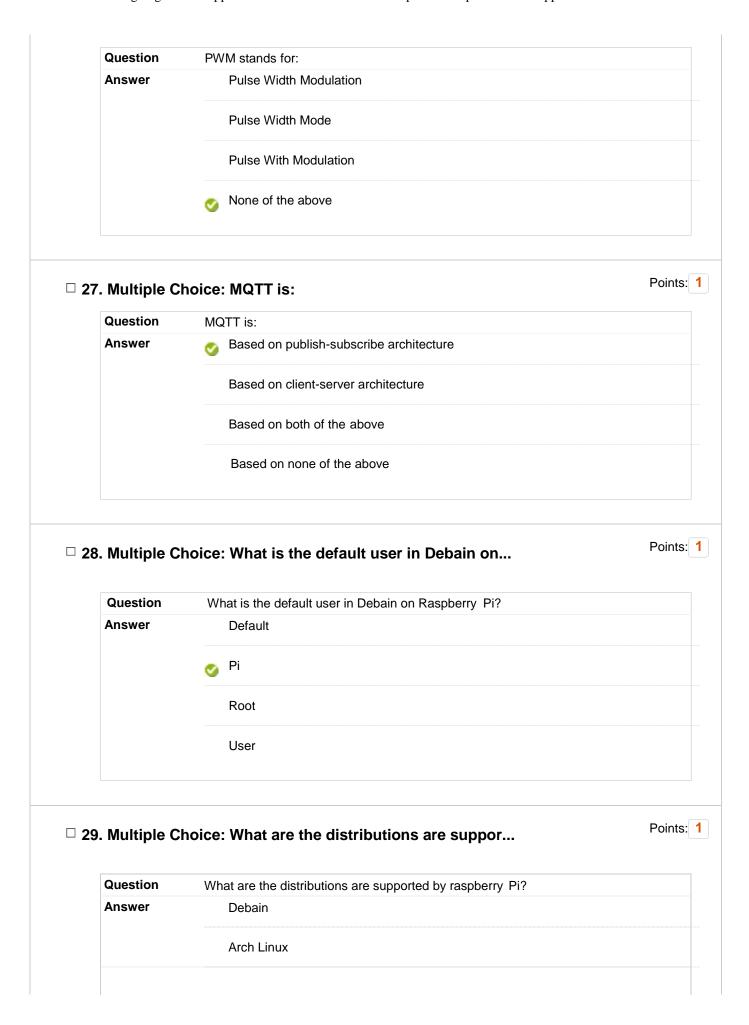

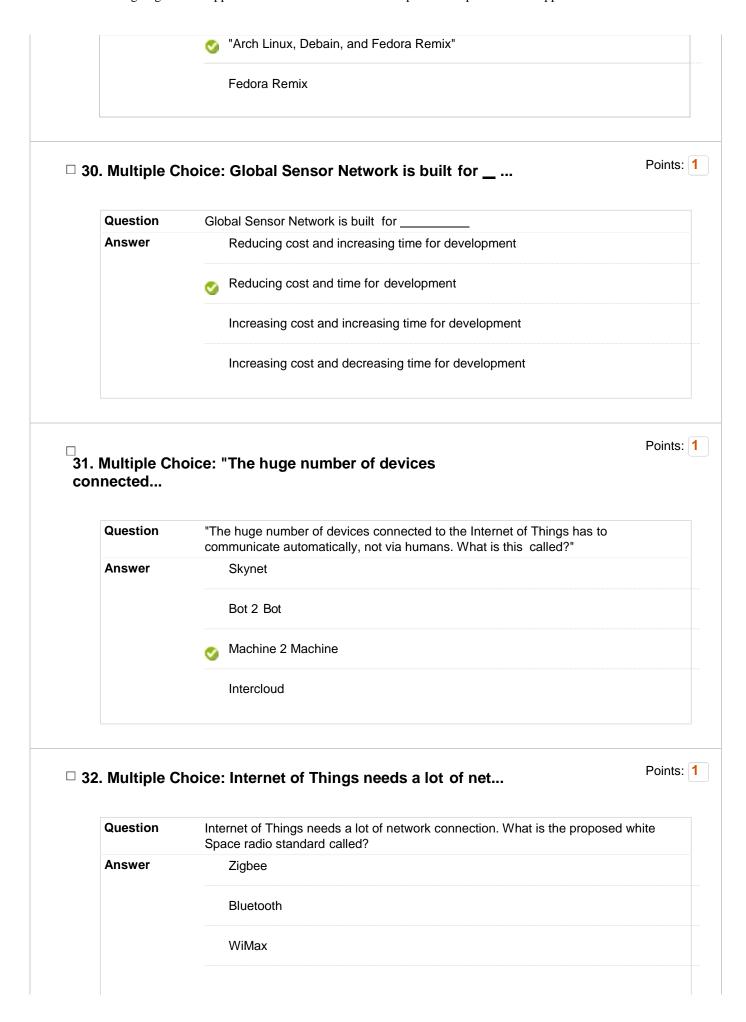

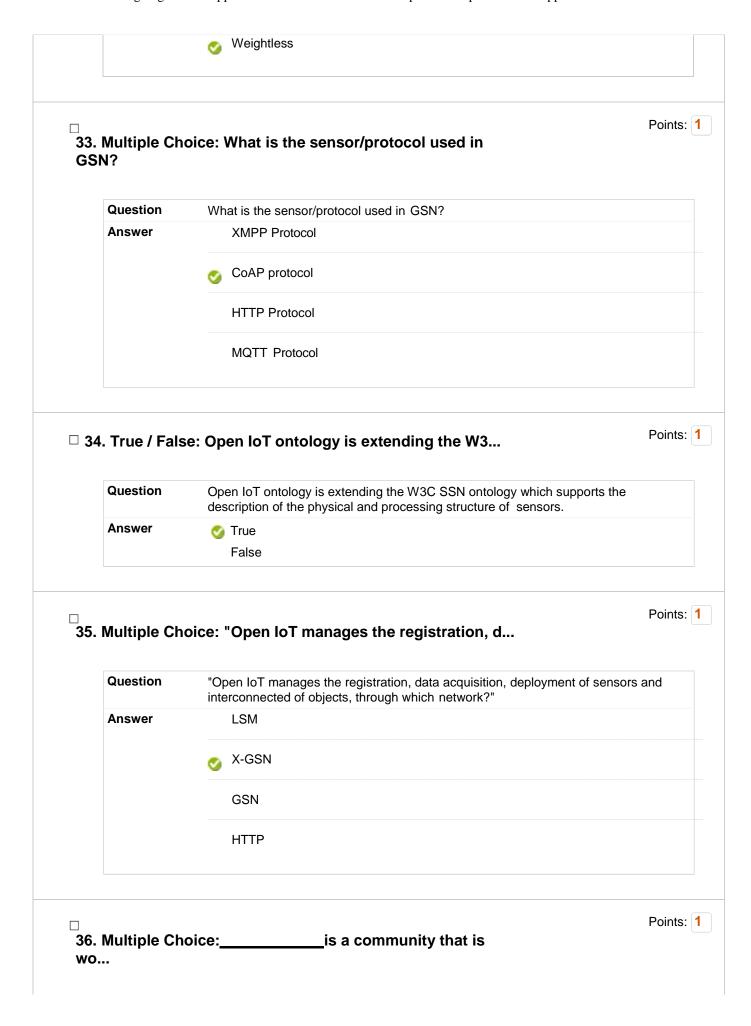

| <b>Fest</b> | Canvas  | CSIS3003 | - Designing | of IOT | Applications: |  |
|-------------|---------|----------|-------------|--------|---------------|--|
| ıcsı        | Canvas. | COISSUUS | - Designing | 01101  | Applications. |  |

|                  |                | architecture.                                                                                                    |        |
|------------------|----------------|----------------------------------------------------------------------------------------------------|--------|
|                  | Answer         | Bot 2 Bot                                                                                                    |        |
|                  |                | Intercloud                                                                                                    |        |
|                  |                | Sclipse IoT                                                                                                    |        |
|                  |                | Red Hat                                                                                                    |        |
|                  | Multiple Ch    | oice:is a modular and cloud                                                                                              | Points |
|                  | Question       | is a modular and cloud based platform                                                                                    |        |
|                  | Answer         | Intercloud                                                                                                    |        |
|                  |                | Seclipse Kapua                                                                                                    |        |
|                  |                | Red Hat                                                                                                    |        |
|                  |                | Eclipse Kura                                                                                                    |        |
| □ 38             | 8. True / Fals | e: The use of RFID in product logistics  The use of RFID in product logistics may realize automatic acquisition of logis | Points |
|                  |                | information.                                                                                                    | 1100   |
|                  | Answer         | True  False                                                                                                    |        |
| □<br><b>39</b> . | Multiple Ch    | oice: An IoTcenter is envisaged a                                                                                        | Points |
|                  | Question       | An IoTcenter is envisaged as an important part of the generic IoT platform to unify the organization.                    |        |
|                  |                |                                                                                                    |        |
|                  | Answer         | Individual and Integrated Information                                                                                    |        |
|                  | Answer         | Individual and Integrated Information  Individual Information                                                            |        |

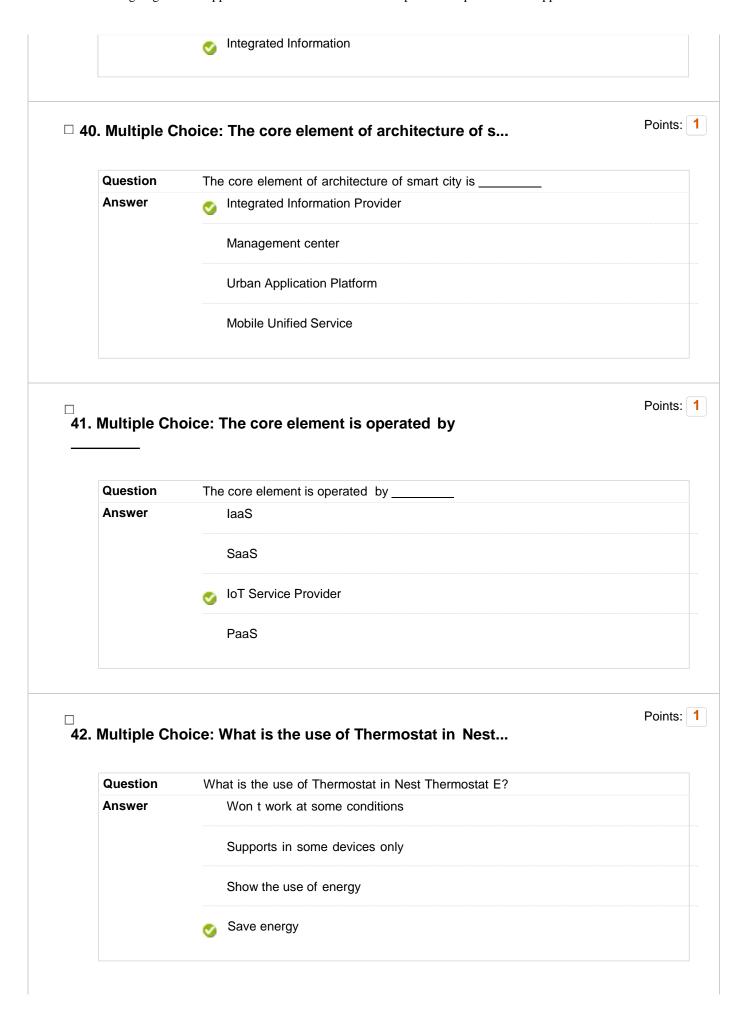

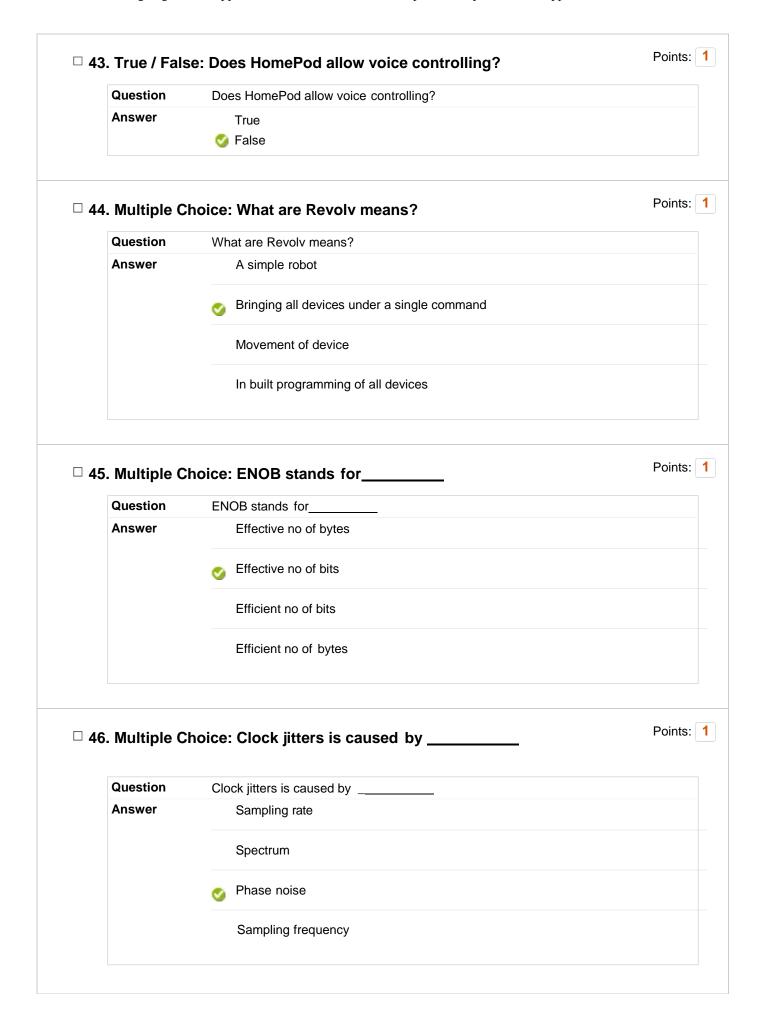

| Test Canvas: CSIS3003 - Designing of IOT Applications | s : |
|-------------------------------------------------------|-----|
|-------------------------------------------------------|-----|

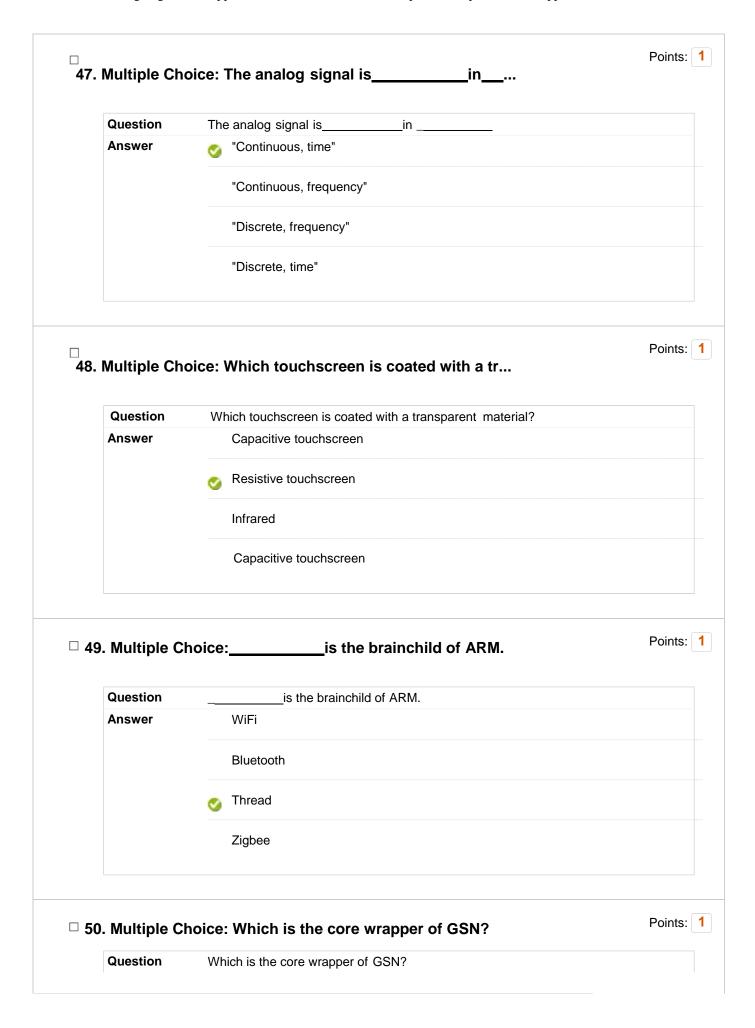

| act ( | Canvace | C6163003 | Decigning   | of IOT  | Applications: |  |
|-------|---------|----------|-------------|---------|---------------|--|
| esi   | canvas. | C2122002 | - Designing | 01 10 1 | Additions:    |  |

|                         |             | UDP ZeroMQWrapper                                                                                                    |      |
|-------------------------|-------------|----------------------------------------------------------------------------------------------------|------|
|                         |             | Serial                                                                                                    |      |
| 51. Multipl             | le Choice:_ | Provide the means to create                                                                                                    | oint |
| Questio                 |             | Provide the means to create capability that reflects true awareness of ysical world and people.                                                                                                    | the  |
| Answe                   |             | Connectivity                                                                                                    |      |
|                         |             | Security                                                                                                    |      |
|                         | <b>Ø</b>    | Sensors                                                                                                    |      |
|                         |             | Heterogeneity                                                                                                    |      |
| 52. Multipl             | e Choice:   | Pe                                                                                                    | oint |
| 52. Multipl<br>uti      |             | To check whether the command line                                                                                                    | pint |
| 52. Multipluti Question | on To       | To check whether the command line  check whether the command line utility can establish proper communication the mmand is                                                                           |      |
| 52. Multipl<br>uti      | on To       | To check whether the command line  check whether the command line utility can establish proper communication the                                                                                    |      |
| 52. Multipluti Question | on To       | To check whether the command line  check whether the command line utility can establish proper communication the mand is  admin-iotkit test                                                         |      |
| 52. Multipluti Question | on To       | To check whether the command line  check whether the command line utility can establish proper communication the mand is  admin-iotkit test  iotkit admin test                                      |      |
| 52. Multipluti  Questic | on To cor   | To check whether the command line  check whether the command line utility can establish proper communication the mand is admin-iotkit test  iotkit admin test  iotkit-admin test  admin iotkit test |      |

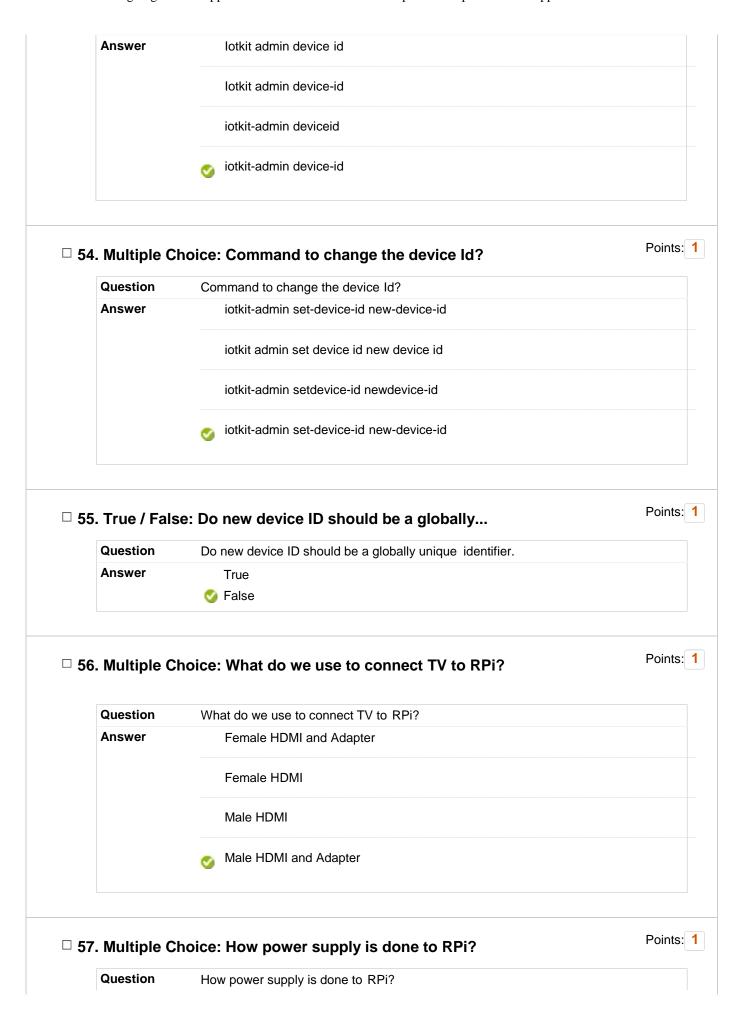

| Test Canvas: CSIS3003 - Designing of IOT Applications: | Γest Canvas: | CSIS3003 - | - Designing | of IOT | Applications: |
|--------------------------------------------------------|--------------|------------|-------------|--------|---------------|
|--------------------------------------------------------|--------------|------------|-------------|--------|---------------|

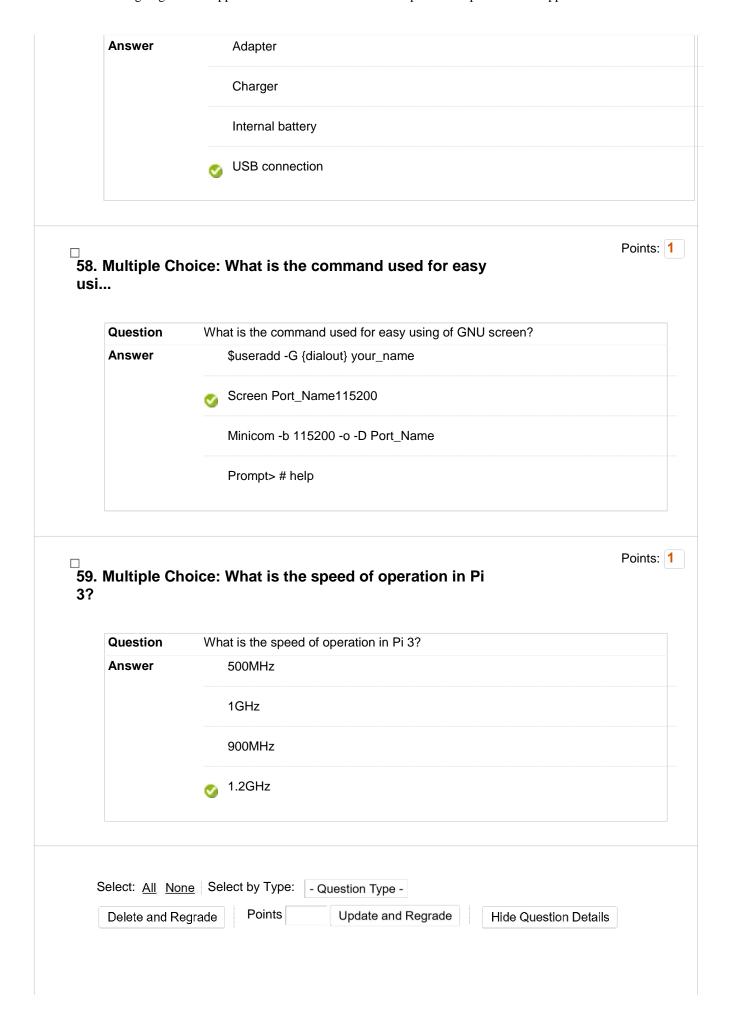